## Projektowanie 3D w naszej szkole!

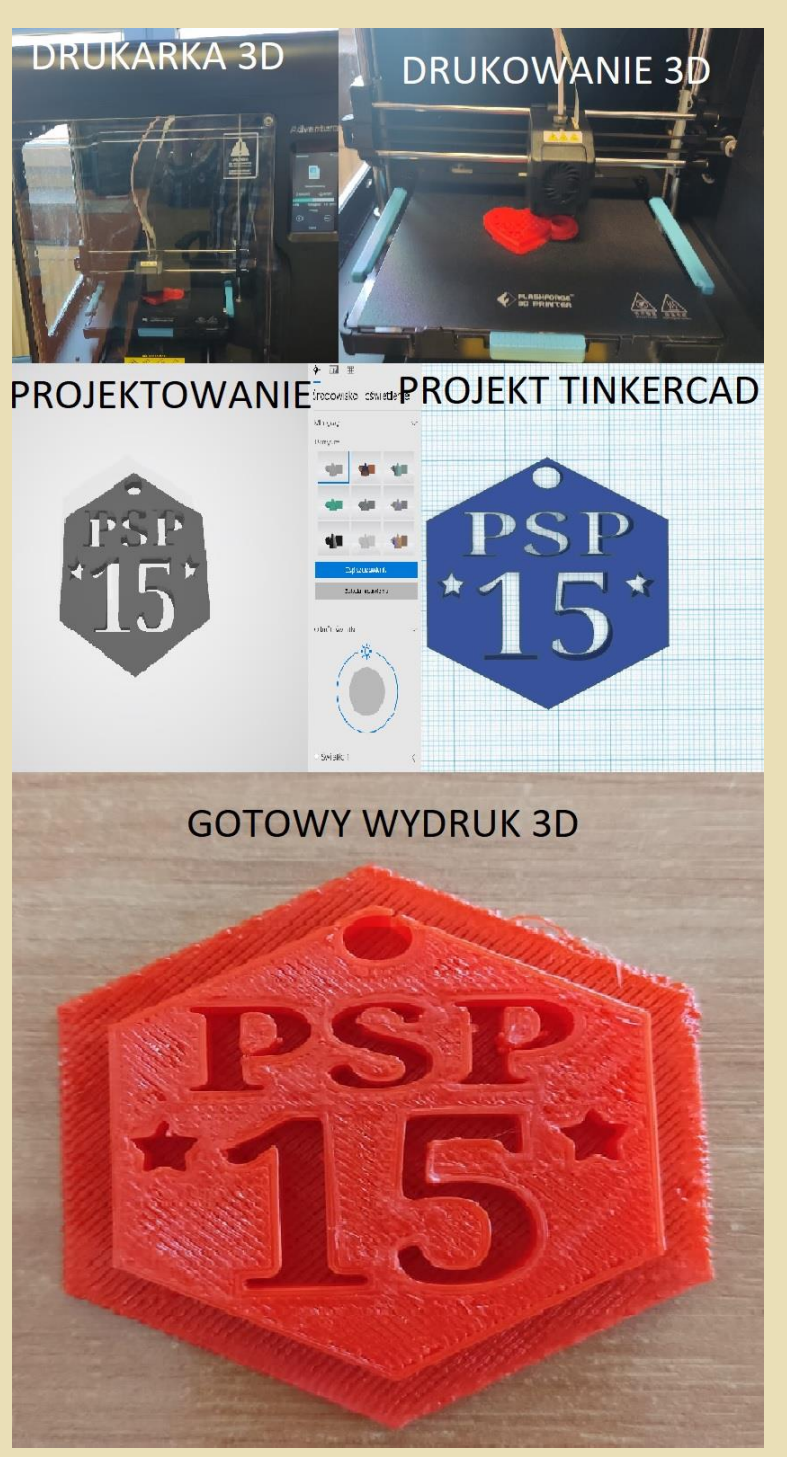

Na lekcjach informatyki uczniowie mają możliwość nauki projektowania obiektów trójwymiarowych.

Używamy do tego programu "Tinkercad", który jest bardzo dobrym środowiskiem pracy zarówno dla początkujących jak i bardziej zaawansowanych uczniów.

Za nim jednak powstanie gotowy wydruk 3D należy przejść przez poszczególne

etapy jego wykonania, które zostały przedstawione na załączonych zdjęciach.

R.Wójcik